#### Limits in High Energy Physics

Stefan Schmitt, DESY

Tutorial/lecture for the Terascale Statistics School

Hamburg, 20 March, 2013

# **Outline**

- Part I: basic concepts, Bayes and Frequentist, simple example
- Part II: Poisson with background, expected limit,  $\textsf{CL}_\text{s}$  method
- Part III: systematic uncertainties and many channels, hybrid method, profile likelihood
- Exercises: Lecture is interleaved by exercises  $\sim$ 10-15 minutes each. Solutions are discussed in the lecture
- ROOT macros for exercises:

[www.desy.de/~sschmitt/LimitStatSchool2013/macros](http://www.desy.de/~sschmitt/LimitStatSchool2013/macros)

• If available on our computer, use wget:

wget -N -nd www.desy.de/~sschmitt/LimitStatSchool2013/macros.list wget -N -nd -i macros.list

#### Probability theory: selected items

- Elements of  $\Omega$ : events, outcomes of an experiment
- Probability of a set A:  $0 \le P(A) \le 1, P(\Omega) = 1$   $P(\Omega \setminus A) = 1 P(A)$  $P(\Omega)=1$ ,  $P(\emptyset)=0$
- Example: Poisson distribu

**tion** 
$$
P(\lbrace N \rbrace) = \frac{e^{-\mu} \mu^N}{N!}, \Omega = \lbrace 0, 1, 2, \ldots \rbrace, A = \lbrace N \rbrace
$$

Conditional probability of A given B:

 $P(A|B) =$  $P(A \cap B)$  $P\left( B\right)$ 

Bayes' law:

$$
P(B|A) = \frac{P(A|B)P(B)}{P(A)}
$$

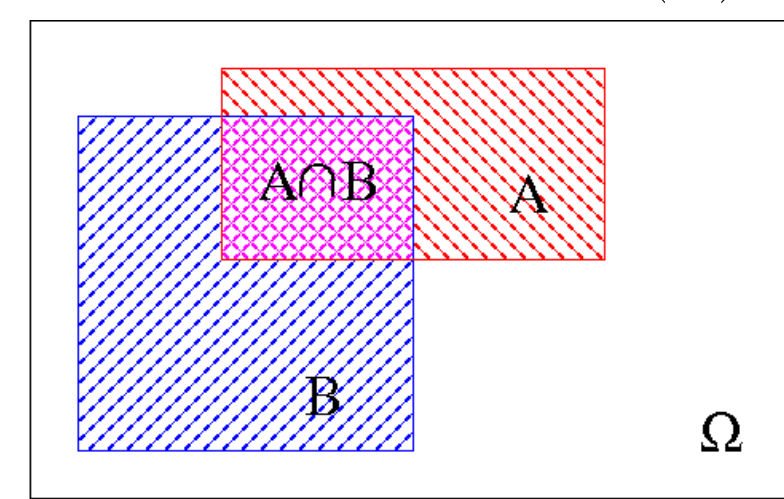

### Probability densities

• Probabilites on discrete sets: each element has a finite probability

Example: Poisson distribution

 $\rightarrow$  For event counts

$$
P({N}) = \frac{e^{-\mu} \mu^{N}}{N!}
$$
  
 
$$
\Omega = {0, 1, 2, ...}
$$

• Probability densities: probabilities are defined by integrals Example: normal distribution  $\rightarrow$  For systematic errors  $Q = \mathbb{R}$  $f(x) =$ 1  $\sqrt{2}$ π σ *e*  $-(x-\mu)^2$  $2\sigma^2$ 

$$
P(a \le x \le b) = \int_{a}^{b} f(x) dx
$$

#### Parameters

Parameters of a probability density/distribution The outcome of the experiments/possible observations

Examples:

- Poisson distribution:
	- *μ* is a parameter
- Normal distribution:

*μ* and *σ* are parameters

• Symbol for (a set of) parameters:  $θ$ 

$$
P({N})=\frac{e^{-\mu}\mu^{N}}{N!}
$$

$$
f(x) = \frac{1}{\sqrt{2\pi}\,\sigma} e^{\frac{-(x-\mu)^2}{2\sigma^2}}
$$

# Types of parameters

- During limit setting, parameters may be fixed or variable
- Types of variable parameters:
	- Parameter of interest

 $\rightarrow$  Limits are set on this parameter (e.g. Higgs coupling)

● Nuisances

 $\rightarrow$  These are "not of interest" (e.g. background normalisation)

- Special case of "fixed" parameters:
	- Parameter scan

 $\rightarrow$  limit calculation is repeated many times (e.g. Higgs mass)

#### Example: limit with parameter scan

- Example: search for Rp violating SUSY at HERA (resonant single squark production)
- Limit is set on the Rp-violating coupling λ
- squark mass scanned (y-axis)
- **Other SUSY parameters are**

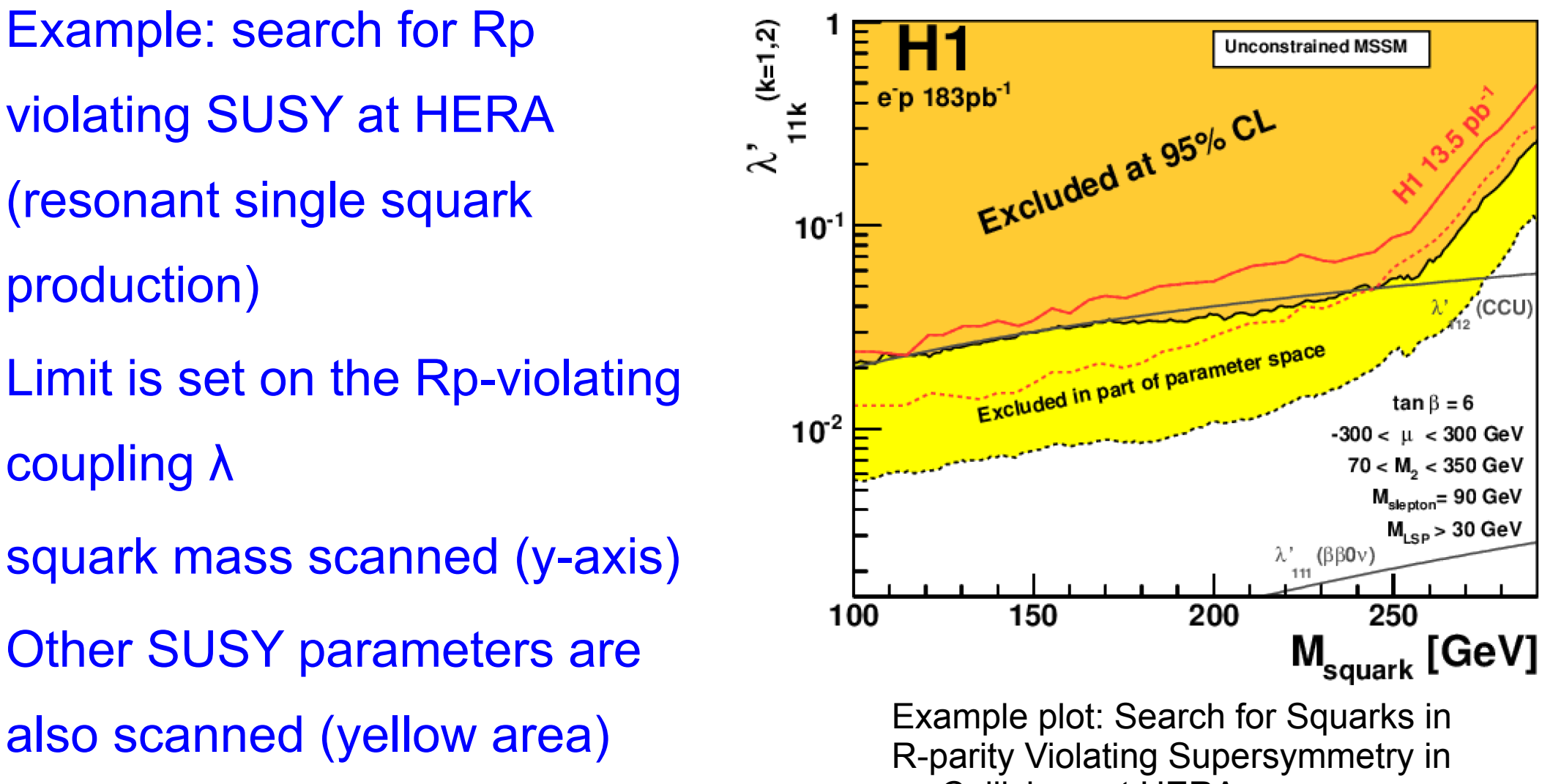

ep Collisions at HERA, Eur.Phys.J.C71 (2011) 1572

# Frequentist/Bayesian probability

• Frequentist view: probabilities describe the outcomes of **experiments** 

Models have unknown parameters. Probabilities (to make the given observation) are quoted as a function of the parameters

- Bayesian extension: probabilities are also used to describe the "degree of belief" in parameters.
	- $\rightarrow$  The parameters themselves have probabilities assigned.

#### Bayesian definitions

$$
P(B|A) = \frac{P(A|B)P(B)}{P(A)}
$$

- Prior:  $P(B)$  where B is the theory
- Likelihood:  $P(A|B)$  where A is the measurement
- Posterior:  $P(B|A)$  is the result of the analysis
- P(A) has no special name. The normalisation is often calculated using the relation P(B|A)+P(~B|A)=1

# Exercise 1 (Bayes' law)

- Disease and a test for the disease
- 0.1% of the population have the disease (prior)
- If one has the disease, the test is positive with 99% probability (likelihood)
- If one does not have the disease, the test is positive with 1% probability
- What is the posterior probability to have the disease, given a positive test?

$$
P(B|A) = \frac{P(A|B)P(B)}{P(A)}
$$

# Exercise 1 (Bayes' law)

- Disease and a test for the disease
- 0.1% of the population have the disease (prior)
- If one has the disease, the test is positive with 99% probability (likelihood)
- If one does not have the disease, the test is positive with 1% probability
- What is the posterior probability to have the disease, given a positive test?

$$
P(B|A) = \frac{P(A|B)P(B)}{P(A)}
$$

A: positive test B: has disease

Prior: P(B)=0.001 Likelihood: P(A|B)=0.99  $P(A|\sim B) = 0.01$ 

Normalisation:  $P(A)=P(A \cap B)+P(A \cap B)=$  $P(A|B)^*P(B)+P(A|\sim B)^*P(\sim B)=$ 0.99\*0.001+0.01\*0.999= 0.01098

Posterior: P(B|A)=  $0.99*0.001/0.01098 = 9\%$ 

Because the disease is so rare, the probability is only 9%. The test has to be improved, 1% of false-positive tests is too much

# Probabilities in high energy physics

- Probability: predict number of events given the theory (parameter of interest) and the experimental setup (nuisances)
- Question: what does a specific observation tell about the theory
- Frequentist: give for each theory the probabillity of the observation (there is no probability for a theory)
- Bayes: assign probability (degree of belief) to theories
- High energy physics: make use of both views (preference for frequentist, in particular for discoveries)

## Confidence intervals, Limits

- Confidence intervals tell about parameters of the theory
- Confidence level (CL): associated probability
	- Different meaning of CL Frequentist/Bayesian:

Frequentist: CL=P(observation) Bayesian: CL=P(theory)

- Double-sided interval: measurement (usually CL=68%)
- Single-sided: limit (often CL=95%)

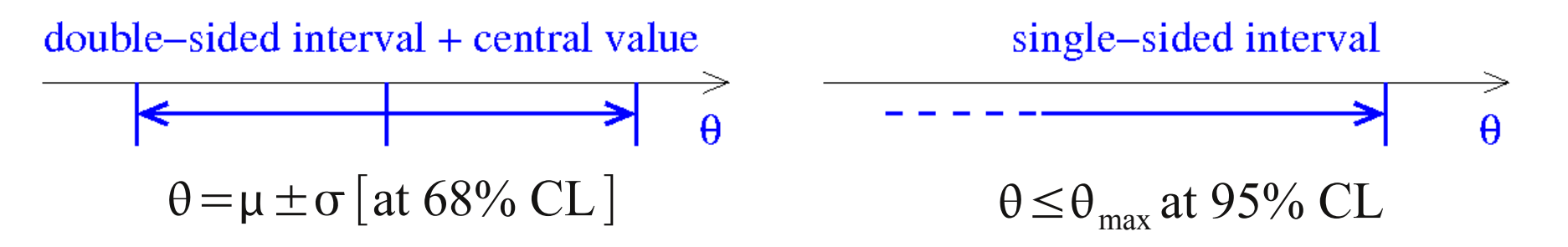

### Frequentist limit: Neyman construction

- For each value of the  $\times$ parameter θ, find single-sided interval with probability≥CL (CL is fixed, e.g. CL=0.95)
- Interconnect interval edges
- For a given observation find the largest θ, where x obs is just contained in the interval  $\rightarrow$  limit on  $\theta$

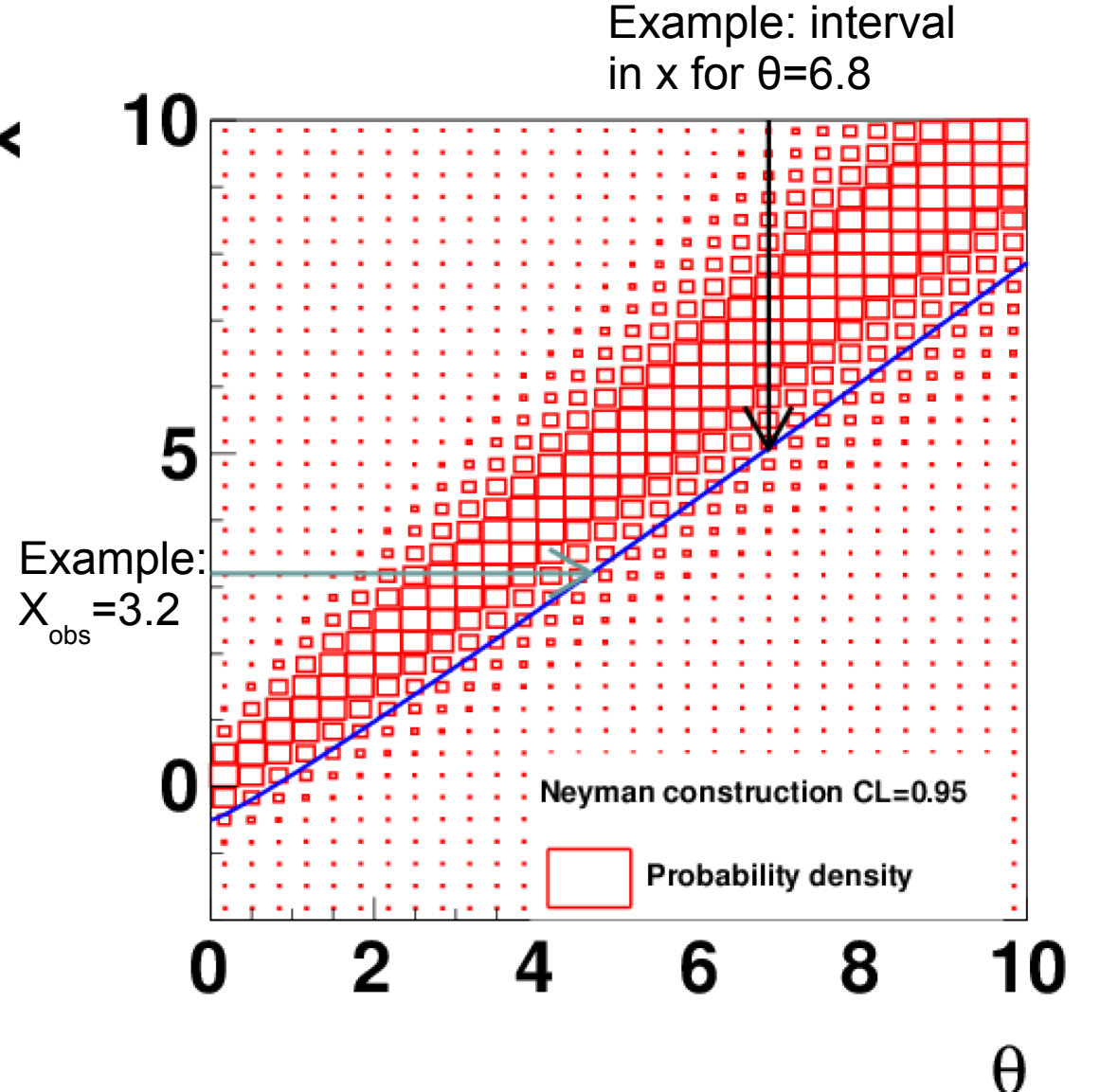

# Frequentist upper limit, Poisson data

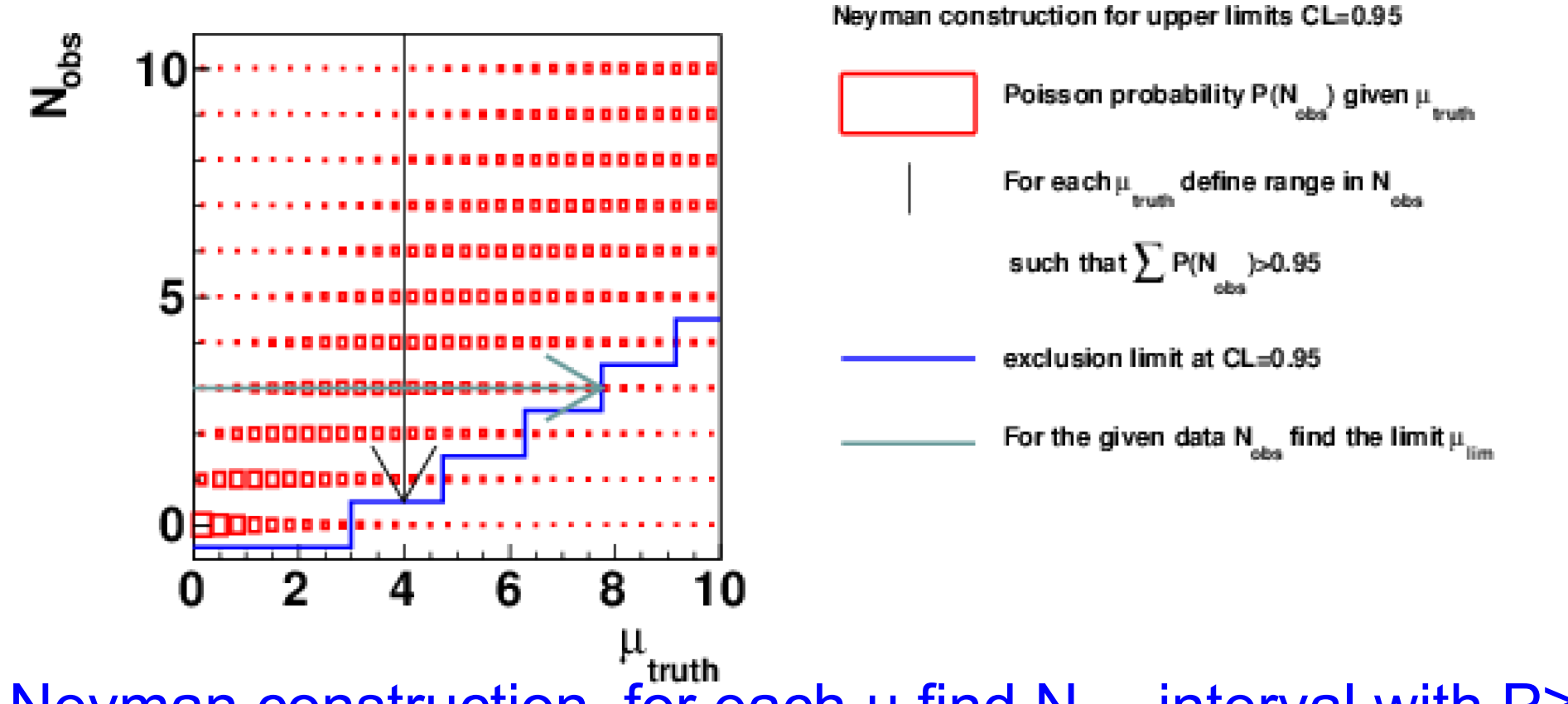

- Neyman construction, for each  $\mu$  find N<sub>obs</sub>-interval with P≥CL
- Then: read off  $\mu_{\text{limit}}$  for a given  $N_{\text{obs}}$
- Note: discrete N<sub>obs</sub> but continuous  $\mu \rightarrow$  steps in the limit

# Exercise 2 (Neyman construction)

- Poisson experiment, determine limits on the parameter  $\mu$ , given  $N_{obs}$ 
	- a) determine the range  $N_{obs}$ ≤N≤∞ for CL=0.95 and µ=2,3,5,10. What is the probability to find the measurement in these ranges
	- b) determine the limit on  $\mu$  for  $N_{_{\rm obs}}$ =0,2,10,100
- Hint: the probability to find N in the interval
	- N obs ≤N≤∞ is given by: Probability: ∑  $\sum_{\alpha}^{\infty} e^{-\mu}(\mu)^N$ *N !*  $=1-\alpha=1-T\text{Math::Prob}(2*\mu, 2*N_{obs})$

 $N \geq N_{obs}$ Inverse function:  $2 * \mu = \text{TMath::}$ ChisquareQuantile (1– $\alpha$ , 2  $* N_{obs}$ )

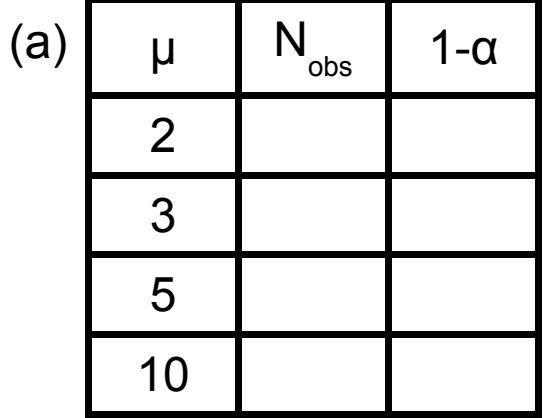

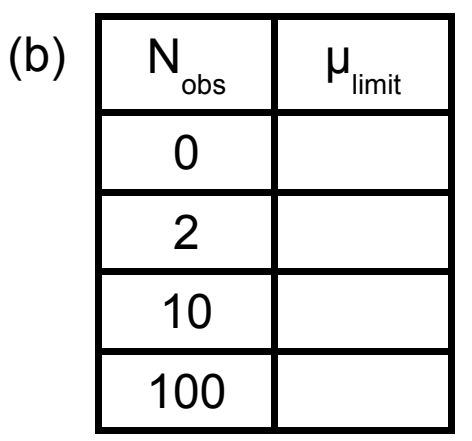

# Exercise 2 (Neyman construction)

- Poisson experiment, determine limits on the parameter  $μ$ , given  $N$ <sub>obs</sub>
	- a) determine the range  $N_{obs}$ ≤N≤∞ for CL=0.95 and µ=2,3,5,10. What is the probability to find the measurement in these ranges
	- b) determine the limit on  $\mu$  for  $N_{_{\rm obs}}$ =0,2,10,100
- Hint: the probability to find N in the interval
	- N obs ≤N≤∞ is given by: Probability: ∑  $\sum_{\alpha}^{\infty} e^{-\mu}(\mu)^N$ *N !*  $=1-\alpha=1-T\text{Math::Prob}(2*\mu, 2*N_{obs})$

 $N \geq N_{obs}$ Inverse function:  $2 * \mu = \text{TMath::}$ ChisquareQuantile (1– $\alpha$ , 2  $* N_{obs}$ )

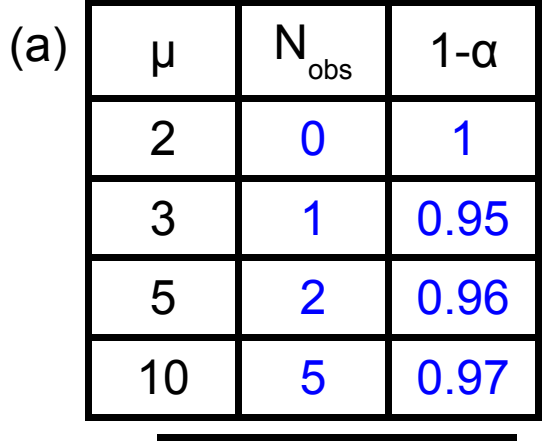

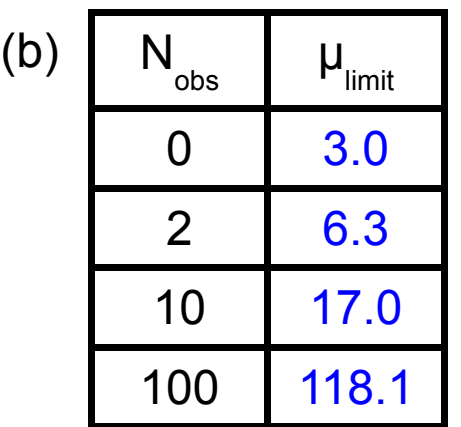

## Coverage

- Coverage: given a limit procedure, calculate for each  $\theta$  the probability to exclude the theory
- Poisson example (exercise 2)

$$
P_{\text{excl}}(\mu_{\text{truth}}) = \sum_{N} P_{\mu, \text{truth}}(N) \Theta(\mu_{\text{truth}} \leq \mu_{\text{limit}}(N))
$$
  
where  $\Theta(\mu_{\text{truth}} \leq \mu_{\text{limit}}) = \begin{cases} 1 & \text{if } \mu_{\text{truth}} \leq \mu_{\text{limit}} \\ 0 & \text{otherwise} \end{cases}$ 

- coverage=0.95: exact coverage
- coverage<0.95: undercoverage
- coverage>0.95: overcoverage, "conservative" limit
- "Simple" Poisson case: overcoverage (discrete measurement)

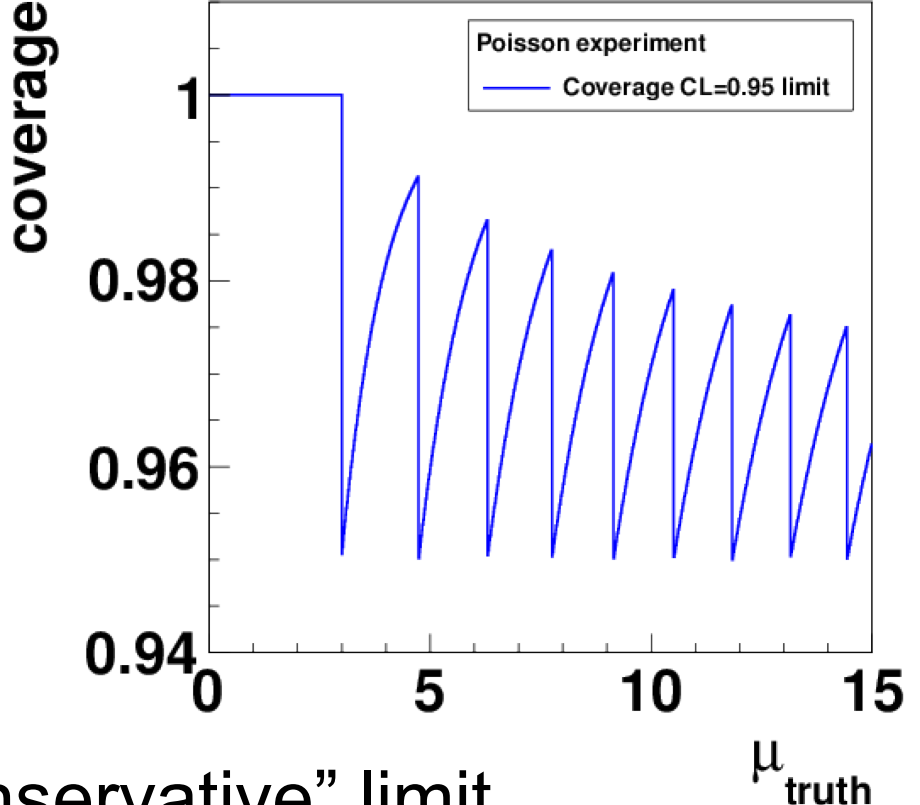

# Bayesian limits

Bayesian limit: exclude a set of theories, such that the posterior probability of the excluded theories is 1-CL Enumerator: integrate over allowed theories

 $\mu_0$  $\int_0^\mu$ *P*(*N* = *N*<sub>obs</sub>|μ) *P*(μ)*d* μ  $CL = P(\mu \leq \mu_0 | N = N_{obs}) = 1 - \alpha =$ ∞  $\int_0^\infty$ *P*(*N* =  $N_{\text{obs}}|$ μ)*P*(μ) *d* μ  $P(\mu)$ : prior probability of the model  $\mu$ Denominator: integrate all  $P(N=N_{\text{obs}}|\mu)$ : Likelihood theories (normalisation) Likelihood Bayesian limit: Posterior probability depends on the data integrate over area-normalized  $\overline{\text{models}}$ , fixed  $\overline{\text{N}}_{\text{obs}}$ model parameter limit on model parameter Prior probability (here: high probability excluded at Frequentist limit:  $\downarrow$  CL=1- $\alpha$ for standard model near zero) integrate over l-α  $\alpha$ N<sub>obs</sub>, test each model model parameter model parameter

# Exercise 3 (Bayesian limit)

• Exercise 3a: Bayesian limit for

N obs =0,2,10,100 (flat prior)

(use Root macro)

- Exercise 3b: use a prior  $P(\mu)=\mu$ , N obs ={0,2,10,100}
- Exercise 3c: use a flat prior up to  $\mu_{max}$ =90, set prior to zero

above  $\mu_{max}$ 

• Compare to exercise 2

- Bayesian limit with arbitrary prior  $\rightarrow$  numerical integration
	- GetPosterior.C(muLimit,nObs) Posterior∼∫ 0  $\mu_0$  $\textsf{d}\,\mu$  Prior  $(\mu)$  $\exp[-\mu]\mu^{\overline{N}_{\rm obs}}$ *N*obs*!*
- Vary muLimit until Posterior=0.95

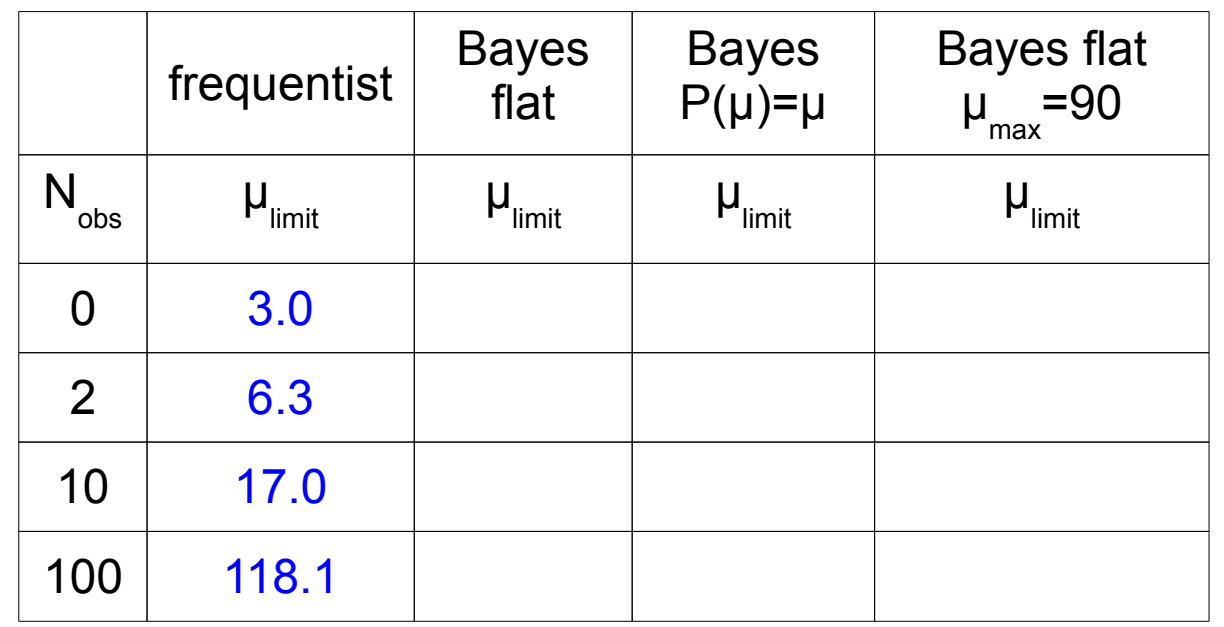

# Bayesian limit exercise

• Exercise 3a: Bayesian limit for

N obs =0,2,10,100 (flat prior)

(use Root macro)

- Exercise 3b: use a prior  $P(\mu)=\mu$ , N obs ={0,2,10,100}
- Exercise 3c: use a flat prior up to  $\mu_{max}$ =90, set prior to zero

above  $\mu_{max}$ 

• Compare to exercise 2

- For this example: Bayes flat=Frequentist
- Prior  $P(\mu)=\mu$  gives more conservative limit
- $\mu_{max}$  =90 fails for N<sub>obs</sub> =100

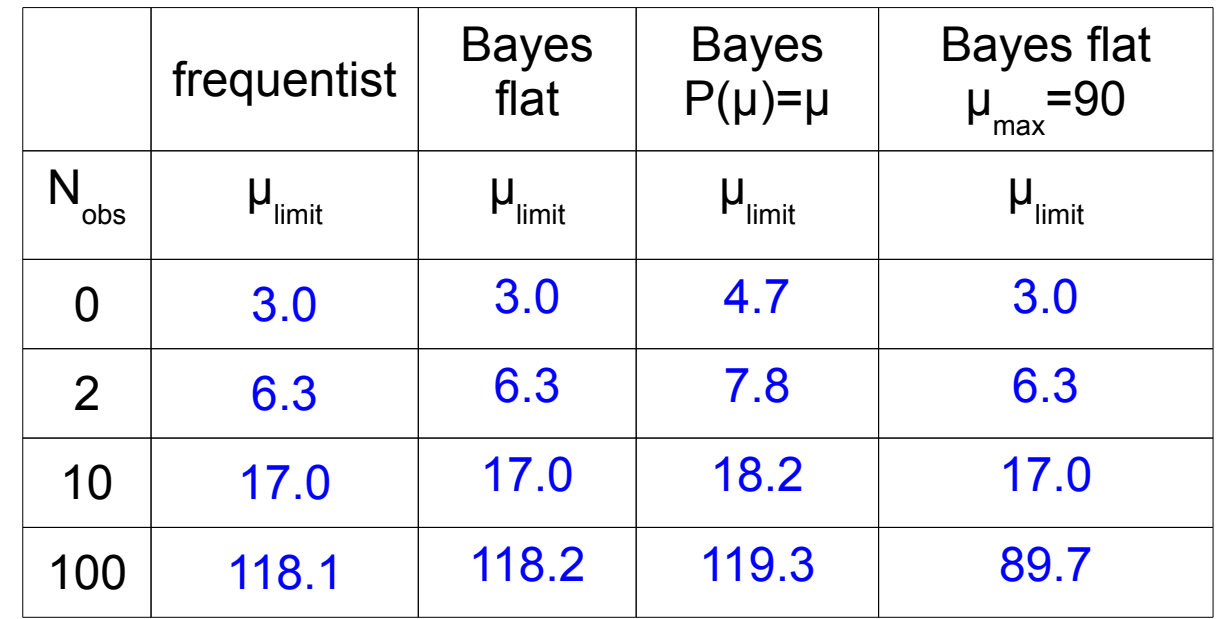

## Lecture Part I, Summary

- Setting limits: related to parameter estimation, hypothesis tests
- Limit: special case of a confidence interval (single-sided)
- Frequentist limit: Neyman construction (sum over observations)
- Concept of "coverage": test the validity of the limit procedure
- **Bayesian limit: integral over parameter of interest**
- Dependence on the choice of prior (for parameter of interest)

# Limits with background

• Expected number of events: sum of a signal and background cross section, times integrated luminosity

 $\mu = s + b$ , *s*, *b*: signal and background event yield, respectively

- s=0: standard model
- s>0: new physics
- Assume background known. What is the limit on the signal?
- Frequentist: set limit on μ, then subtract b
- Bayesian: use prior probability which is zero for  $s$ <0

# Exercise 4 (limit with background)

**• Calculate Frequentist and Bayesian limits for N** obs ={0,2} and

 $b = \{0.5, 2.0, 3.5\}$ 

Poisson parameter: μ=*s*+*b*

![](_page_23_Picture_122.jpeg)

- Frequentist: use methods from exercise 2
- Bayes: try to modify exercise 3 macro, or use macro GetPosteriorWithBackground.C

# Exercise 4 (limit with background)

• Calculate Frequentist and Bayesian limits for  $N_{obs} = \{0, 2\}$  and

 $b = \{0.5, 2.0, 3.5\}$ 

Poisson parameter:  $\mu = s + b$ 

![](_page_24_Picture_149.jpeg)

• Problem for Frequentist limit,  $N_{obs} = 0$  and b=3.5:

limit excludes all signal above s=-0.5.

Even the "standard model" s=0 is excluded

# Discussion Exercise 4

- Frequentist analysis can give limits where all models are "excluded" at a given CL (even the model with s=0)
	- N obs  $=0, \mu = s+b, b=3.5$
	- $\rightarrow$  limit s<-0.5 @ 95% CL but s>=0 physical bound
- Bayesian limit uses prior knowledge s>=0

![](_page_25_Figure_5.jpeg)

# Limits near a boundary

- What to do if frequentist analysis excludes parameters beyond the sensitivity of the experiment or beyond boundaries?
- Give expected limit to show sensitivity of the experiment (exercise 5)
- $CL<sub>s</sub>$  method, also known as "modified frequentist" (exercise 6)
- Bayesian methods (see exercise 4)

# Expected limit (exercise 5)

• Expected limit: limit weighted by background probability

$$
\langle s_{\text{limit}}\rangle = \sum_{n=0}^{\infty} \frac{e^{-b}b^n}{n!} \text{LimitOnSignal}(b, n)
$$

![](_page_27_Picture_168.jpeg)

- Calculate expected limits for  $b = \{0.5, 2.0, 3.5\}$
- Macro GetExpectedLimit.C

# Expected limit (exercise 5)

• Expected limit: limit weighted by background probability

$$
\langle s_{\text{limit}}\rangle = \sum_{n=0}^{\infty} \frac{e^{-b}b^n}{n!} \text{LimitOnSignal}(b, n)
$$

![](_page_28_Picture_172.jpeg)

• Problematic case: expected limit differs a lot from observed limit

 $\rightarrow$  Recognize statistical fluctuation or problem with background

# The CL<sub>c</sub> (modified frequentist) method

- Frequentist limit:  $1 CL \ge \alpha = CL_{SB} = P(N \le N_{obs}; \mu = s + b)$
- CL S limit:  $1 - CL \geq CL_s =$ CL*SB* CL*<sup>B</sup>* =  $P(N \leq N_{obs}; \mu = s + b)$  $P(N \leq N_{obs}; \mu = b)$
- Probability is normalized to background probability
- CL <sub>B</sub>≤1 → CL<sub>S</sub>≥CL<sub>SB</sub>: same α requires larger signal **Nobs** Limit is "conservative"
- For zero signal: CL S =1

 $\rightarrow$  zero signal is never excluded

![](_page_29_Figure_7.jpeg)

# Exercise  $6$  (CL<sub>c</sub> method)

- Frequentist limit:  $1 CL \ge \alpha = CL_{SB} = P(N \le N_{obs}; \mu = s + b)$
- CL S limit:  $1 - CL \geq CL_s =$ CL*SB* CL*<sup>B</sup>* =  $P(N \leq N_{obs}; \mu = s + b)$  $P(N \leq N_{obs}$ ;  $\mu = b)$

![](_page_30_Picture_229.jpeg)

● Use macro GetCLsLimit.C to calculate CL S , iterate to get limit

# Exercise 6  $CL<sub>s</sub>$  method)

- Frequentist limit:  $1 CL \ge \alpha = CL_{SB} = P(N \le N_{obs}; \mu = s + b)$
- CL S limit:  $1 - CL \geq CL_s =$ CL*SB* CL*<sup>B</sup>* =  $P(N \leq N_{obs}; \mu = s + b)$  $P(N \leq N_{obs}$ ;  $\mu = b)$

![](_page_31_Picture_243.jpeg)

• For this example, CL S is identical to Bayesian (with flat prior)

# Limits with background, coverage

- CL S method avoids problem with limits better than the experiments sensitivity
- Disadvantage: CL S method is conservative, in particular for small signals

![](_page_32_Figure_3.jpeg)

#### Lecture part II, summary

- Poisson experiment with background
- Unnaturally good limit if number of events is much smaller than background expectation
- "Solutions":
	- Quote expected limit (sensitivity of the experiment)
	- CLS method (never excludes background-only)
	- Bayesian method (prior knows about boundaries)

# Systematic errors, multiple bins/channels

- Examples discussed so far : events  $\frac{m}{2}$ are counted in a single channel, no systematic errors
- General case: several channels (or bins) and systematic errors
- Example: mass distribution with N bins (signal and bgr shape)
	- $\rightarrow$  N channels to be combined
	- $\rightarrow$  Background normalisation error

![](_page_34_Figure_6.jpeg)

Example plot: search for single top production at HERA, Phys.Lett. B678 (2009) 450

# Simple example with two syst. errrors

• Consider signal in one bin

with systematic errors:  $\mu = l(s + b)$ , *l*: integrated luminosity, *s*, *b*: signal, background cross sections

 $l = l_{obs} \pm \sigma_l, b = b_{obs} \pm \sigma_b$ 

• Full probability density has three contributions

![](_page_35_Figure_5.jpeg)

- Three channels (measurements): N<sub>obs</sub>, I obs , b obs
- Nuisances I, b and parameter of interest s

# Simple Example???

![](_page_36_Figure_1.jpeg)

- Three observables: N<sub>obs</sub>, I obs , b obs
- Nuisances I,b and parameter of interest s
- This looks quite complicated already
- Observed: N obs , l obs , b obs and parameters l, b, s
	- $\rightarrow$  Neyman construction in six dimensions? Perhaps not...
- How to get rid of nuisance parameters?
- How to combine channels (measurements)?

#### Bayesian method

![](_page_37_Figure_1.jpeg)

- Bayesian treatment of nuisance parameters: the measurements l obs and b obs correspond to priors for l,b
- Define marginalized likelihood, where the nuisances are integrated out

 $L(s) = \int dl \, db \, L(s, l, b)$ 

- Only depends on  $s$  (and the observations  $N_{obs}$ , I obs , b obs )
- Analysis (Bayesian) as for the case without systematic errors

#### Hybrid method

![](_page_38_Figure_1.jpeg)

- Bayesian treatment of nuisance parameters: the measurements l obs and b obs correspond to priors for l,b
- Use marginalized likelihood as if it were the probability density for  $N_{obs}$  (after integrating out the nuisances)  $P_{s, \, marginalized}(N_{\text{obs}}) = \int dl \, db \, P_{s, \, l, \, b}(N_{\text{obs}}, \, ...)$
- Only depends on  $s$  (and the observation  $N_{obs}$ )
- Analysis (Neyman) as for the case without systematic errors

# Exercise 7 (limits from hybrid method)

- CL S limit, systematic error treated with hybrid method μ=*l*(*s*+*b*)
- Background error: zero or  $\sigma_{\text{b}}$ =50% [b obs  $=\{0.5, 3.5\}$ ]
- Luminosity error: zero or σ<sub>|</sub>=10% [I obs =1.0]

![](_page_39_Picture_150.jpeg)

Use root macro GetClsSys.C

# Exercise 7 (limits from hybrid method)

- Typical example for the use of Monte Carlo methods to calculate probabilities
- Probabilities are calculated by counting the outcomes of toy **experiments**

![](_page_40_Figure_3.jpeg)

# Exercise 7 (limits from hybrid method)

- **Background error: zero or**  $\sigma_{b} = 50\%$  **[b** obs  $=\{0.5, 3.5\}$ ]
- Luminosity error: zero or  $\sigma$ <sub>|</sub>=10% [I obs =1.0]
- Systematic errors make limits somewhat worse

![](_page_41_Picture_194.jpeg)

Small background: background error has little influence

 $\mu = L(s + b)$ 

Large background: background error has larger influence

Luminosity error visible in all cases

# Multiple bins/channels

- Case of multiple bins/channels brings additional complication for Frequentist analysis:
- Many bins: vector of observations
- **Neyman construction: not possible** for a vector of observations
- Solution: define 1-dimensional random variable (test statistic X)

![](_page_42_Figure_5.jpeg)

Test statistic:  $X=X(N1,N2,N3,...)$ where N1,N2,N3... are the event counts in bin 1,2,3,... respectively

## Choice of the test statistics

- Log Likelihood ratio  $X = log|<sup>2</sup>$ *L*(signal+bgr)  $L(bgr)$  |
- Likelihood normalized to maximum

$$
X = \log \left[ \frac{L \left( \text{signal+bgr} \right)}{L_{\text{max}}} \right]
$$

- Other choices: weighted sum of all channels, weight taken from signal/bgr ratio or something similar  $X = \sum_{i} w_i N_i^{obs}$ , where for example  $w_i =$  $(s_i + b_i) - b_i$  $(s_i + b_i) + b_i$
- Note: log of likelihood ratio also is a weighted sum:

$$
\log L(\text{signal+bgr}) - \log L(\text{bgr}) \sim \sum_{i} \log \left(1 + \frac{s_i}{b_i}\right) N_i^{\text{obs}}
$$

# What is a good test statistic?

- Good sensitivity to signal
- Little sensitivity to systematic effects
- Ideal case: probability density P(X) of test statistic is largely independent of the nuisances  $\rightarrow$  use of hybrid method not  $need \rightarrow pure$  frequentist
- "Standard" choice: profile likelihood ratio
- Idea: nuisances are estimated from the data

$$
X(s | \text{measurements}) = -2 \log \left[ \frac{L(s, \hat{\theta}(s))}{L(\hat{s}, \hat{\theta})} \right]
$$

*s*: signal strength, θ: nuisances  $L(s, \theta)$ : Likelihood function  $\hat{\theta}(s)$ : value of  $\theta$  which maximizes *L* given *s*  $\hat{s}$  and  $\hat{\hat{\theta}}$ : global maximum of L

limit

# Profile likelihood ratio

- **Basic idea: nuisances are** estimated from the data
- Likelihood ratio: maximum indicates signal position

![](_page_45_Figure_3.jpeg)

- Numerical analysis: use -2\*log(likelihood ratio)
- $\bullet$   $X(s)$  has a minimum near the best signal

$$
X(s | \text{measurements}) = -2 \log \left[ \frac{L(s, \hat{\theta}(s))}{L(\hat{s}, \hat{\theta})} \right]
$$

*s*: signal strength, θ: nuisances *L*(*s,*θ): Likelihood function  $\hat{\theta}(s)$ : value of  $\theta$  which maximizes *L* given *s*  $\hat{s}$  and  $\hat{\hat{\theta}}$ : global maximum of L

# Profile likelihood analysis

• Profile likelihood is expected to have probability density  $P(X) \simeq \chi^2_{ndf=1}(X)$ 

in the large sample limit

- Direct access to  $CL_{\scriptscriptstyle{CB}}$ ,  $CL_{\scriptscriptstyle{C}}$ using Tmath::Prob()
- Need to verify  $P(X)$  and dependence on nuisances with Monte Carlo methods
- Example:  $\mu = s + b$
- Measurements: N<sub>obs</sub> and b obs
- Vary  $b \rightarrow$  some influence

![](_page_46_Figure_8.jpeg)

# Summary

- Basic concepts of setting limits:
	- Frequentist/Bayesian methods
	- Coverage, expected limit,  $\mathtt{CL}_{_\textnormal{S}}$  method
	- Systematic errors, nuisances, marginalization
	- Combining channels: test statistic, e.g. likelihood
	- Standard method: profile likelihood

#### Backup

#### Calculation of Poisson sums

• Sum over Poisson terms is related to  $x^2$  distribution with number-ofdegrees of freedom "k":

$$
\chi^{2}(x;k) = \frac{x^{k/2-1}e^{-x/2}}{2^{k/2}\Gamma(k/2)}
$$
 
$$
P(N;\mu) = \frac{e^{-\mu}\mu^{N}}{N!}
$$

• Poisson sum equals integral over  $x^2$  distribution (partial integration)

$$
\alpha(\mu, N) = \int_{2\mu}^{\infty} \chi^2(x; 2(N+1)) dx = \sum_{i=0}^{N} P(i; \mu)
$$

• Standard functions for  $x^2$  integrals:

 $\alpha(\mu,N)=\text{TMath}: \text{Prob}(2*\mu,2*(N+1))$  and

μ=0.5\*TMath::ChisquareQuantile(1-α,2\*(N+1))

#### Frequentist upper limit, Gaussian case

$$
CL = \int_{x_{obs}}^{\infty} \exp\left[-\frac{1}{2}\left(\frac{x - \mu_{\text{truth}}}{\sigma}\right)^2\right] \frac{1}{\sqrt{2\pi}\sigma} dx
$$

- Fixed σ, measurement x <sub>obs</sub>, parameter of interest μ<sub>truth</sub>
- Define 95% probability area under Gaussian
- If  $\mu_{\text{truth}}$  is too large, it is outside the 95%  $\rightarrow$  excluded

#### Limits with background, comparison

- Frequentist limit may become "unphysicsal" or "too good"
- Expected limit: sensitivity of the experiment
- CL<sub>s</sub> method: normalize to "standard model", never exclude zero signal
- Disadvantage of CL S ? Study

![](_page_51_Figure_5.jpeg)

coverage